## CS105 – Computer Systems Fall 2021 Problem Session 4: Assembly and the Stack

## **SOLUTION**

February 17, 2020

Consider the following C functions and the assembly code they compile to:

```
<0x400147> foo:
    0x400147<+0>: xorq %rax, %rax
    0x40014a<+3>: movq %rsi, %rdx
    0x40014d<+6>: subq $1, %rdx
    0x400151<+a>: jmp L3
L0:
    0x400153<+c>: cmpq $47, %rdx
    0x400157<+10>: je L1
    0x400159<+12>: movl %eax,(%rdi,%rdx,4)
    0x40015c<+15>: jmp L2
L1:
    0x40015e<+17>: movl $47,(%rdi,%rdx,4)
L2:
    0x400165<+1e>: leaq (%rdx,%rax),%rax
    0x400169<+22>: decq %rdx
L3:
    0x40016c<+25>: cmpq $0, %rdx
    0x400170<+29>: jge L0
    0x400172<+2b>: retq
<0x400173> main:
    0x400173<+0>: subq $24, %rsp
    0x400177<+4>: movq $47, 16(%rsp)
    0x400180<+d>: movq %rsp, %rdi
    0x400183<+10>: movl $4, %esi
    0x400188<+15>: callq foo
    0x400194<+22>: xorl %eax, %eax
    0x400196<+24>: addq $24, %rsp
    0x40019a<+28>: retq
                                         int foo(int * a, int b){
                                             int x = 0;
                                             int i;
                                             for(i = b-1; i > -1; i--){
                                                 if(i != 47){
                                                     a[i] = x;} else {
                                                     a[i] = 47;}
                                                 x += i;
                                             }
                                             return x;
                                         }
                                         int main(int argc, char ** argv){
                                             int a[4];
                                             int y = foo(a, 4);
                                         }
```
1. For each variable, indicate which register that variable is stored in.

• a: %rdi

- b: %rsi
- x: %rax
- i: %rdx
- 2. Based on the assembly code, fill in the blanks in the C source code. You may only use the C variable names a, b, x, i, not register names. Use array notation to show any accesses to elements of a, not pointer arithmetic.

Hint: cmp a, b sets the same condition codes as b-a

3. Below is a diagram of the stack at the beginning of function main (that is, immediately before the instruction subq \$24, %rsp is executed). Modify this diagram to show the state of the stack immediately before the function foo returns (that is, immediately before the instruction retq is executed). Include in your diagram an arrow labeled %rsp that indicates the address stored in the register %rsp at that point and an arrow labeld a that indicates the address stored in the variable a at that point.

Hints: Remember that you are running on a 64-bit little-endian machine.

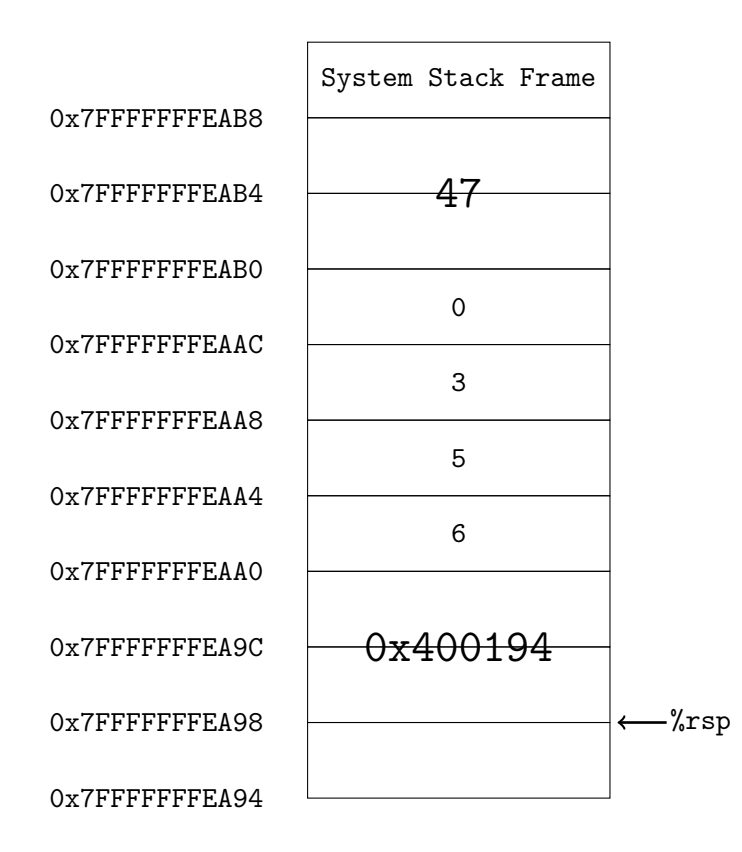